## IMS Brower Compatibility Assistance

On occasion you may find an issue running the IMS application on various browsers. This is because IMS is not a website like most things accessed through browsers, but is an application based upon specific technical protocols.

Originally built for Internet Explorer (IE), the system currently best functions on the browsers listed below without need for additional adjustments. Because Microsoft and other browsers are consistently changing their technical backend (and then changing back due to user outcry) we have found some browsers and versions of browsers require a change or two on the user's browser setting to enable IMS to work properly.

If you are experiencing any issues with IMS on your machine, please refer to the assistance below to see if this resolves these issues. On the following pages you will find browser/version specific instructions as well as general technical suggestions that are not browser specific. Please follow both instructions for your browser/version and the general instructions if you are having issues. These solve 99% of all issues. If not, please contact [conversions@inetmember.com](mailto:conversions@inetmember.com).

Browsers that run IMS without problem:

- Edge (the replacement for Internet Explorer)
- Internet Explorer versions 9

To check what version you have on Internet Explorer, click the gear icon  $\mathcal{L}$  and select "About Internet Explorer". You will see a window like the one below.

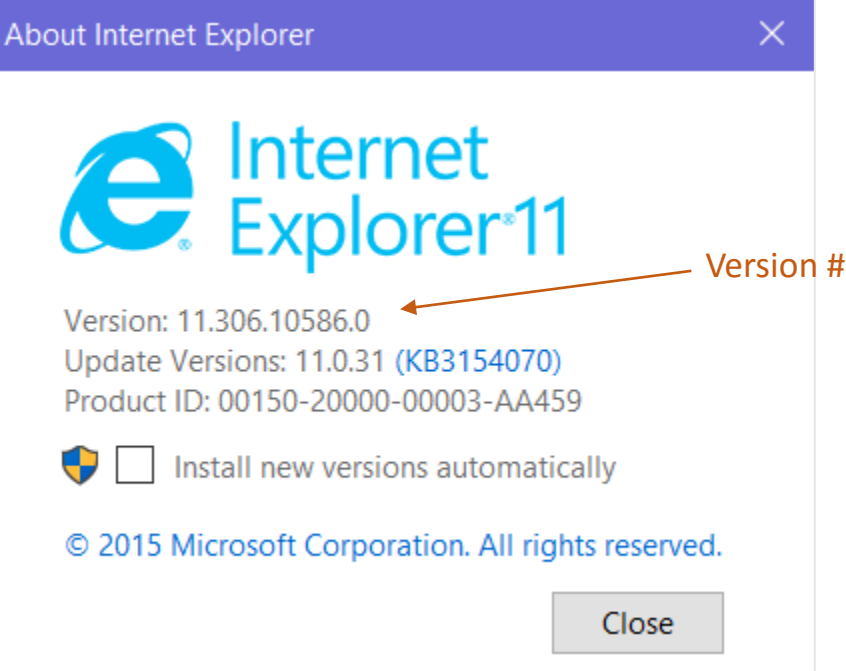

For other IE versions and other browsers please see below:

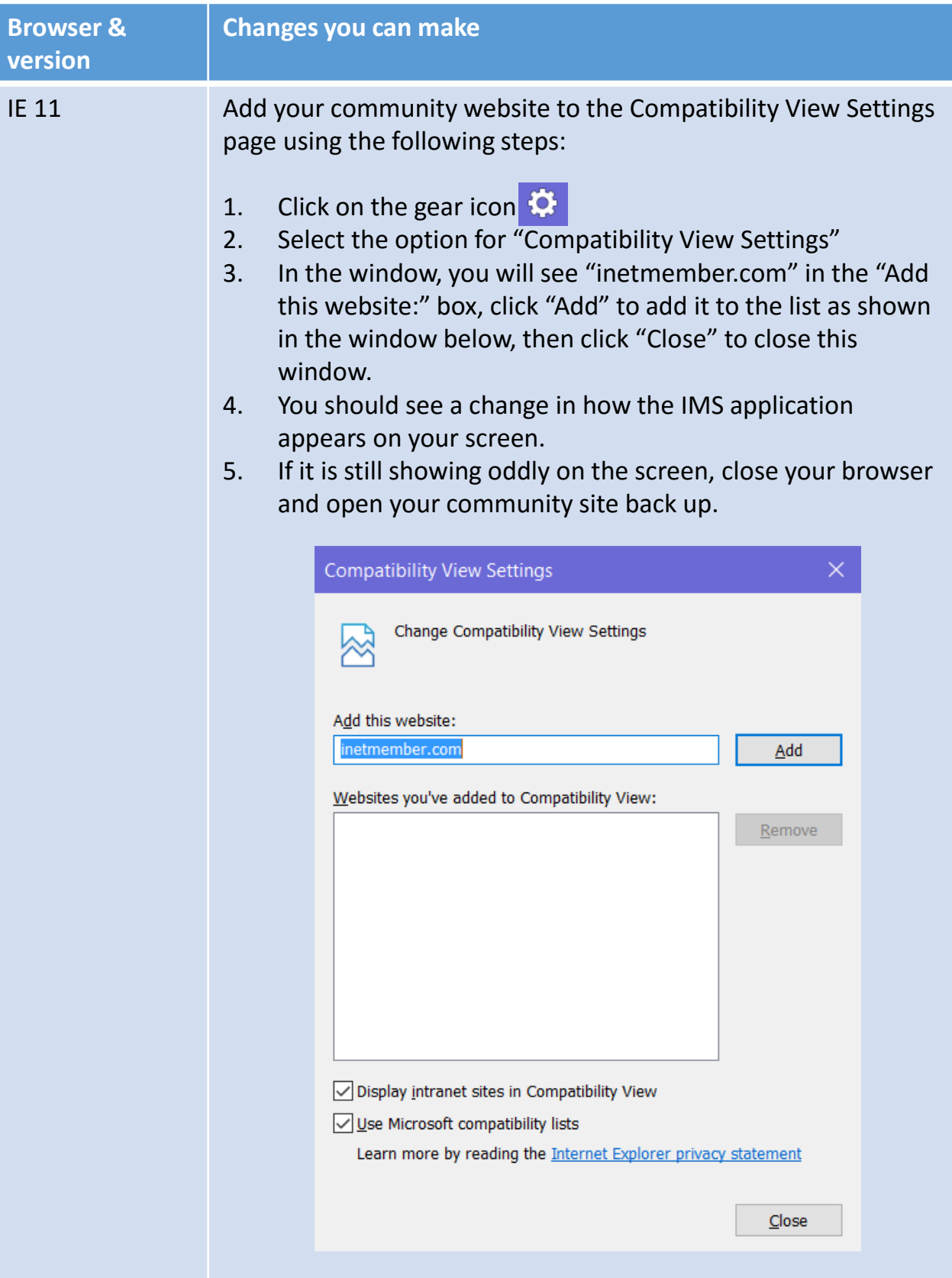

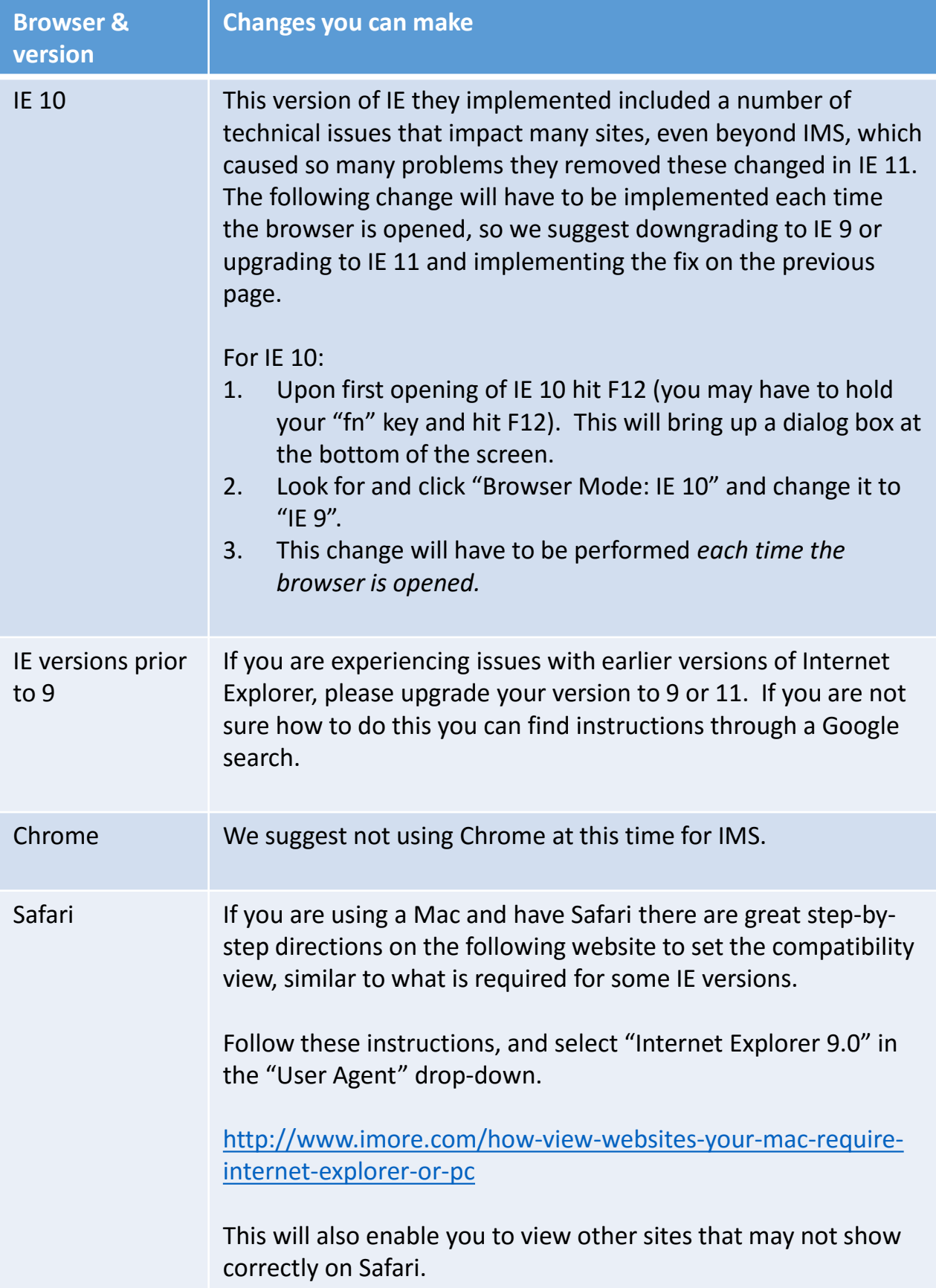

For non-browser specific assistance please see below:

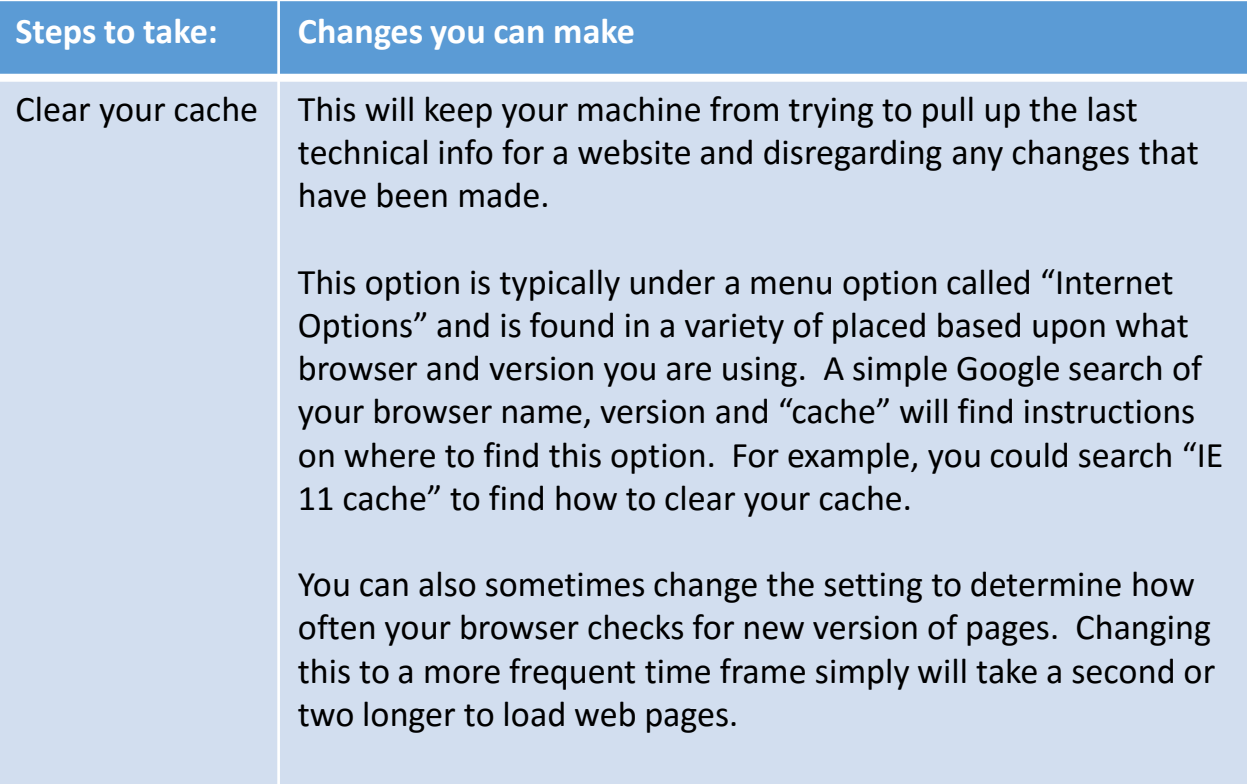